Geomagic For SolidWorks Training

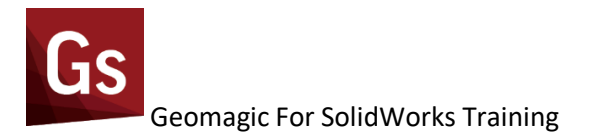

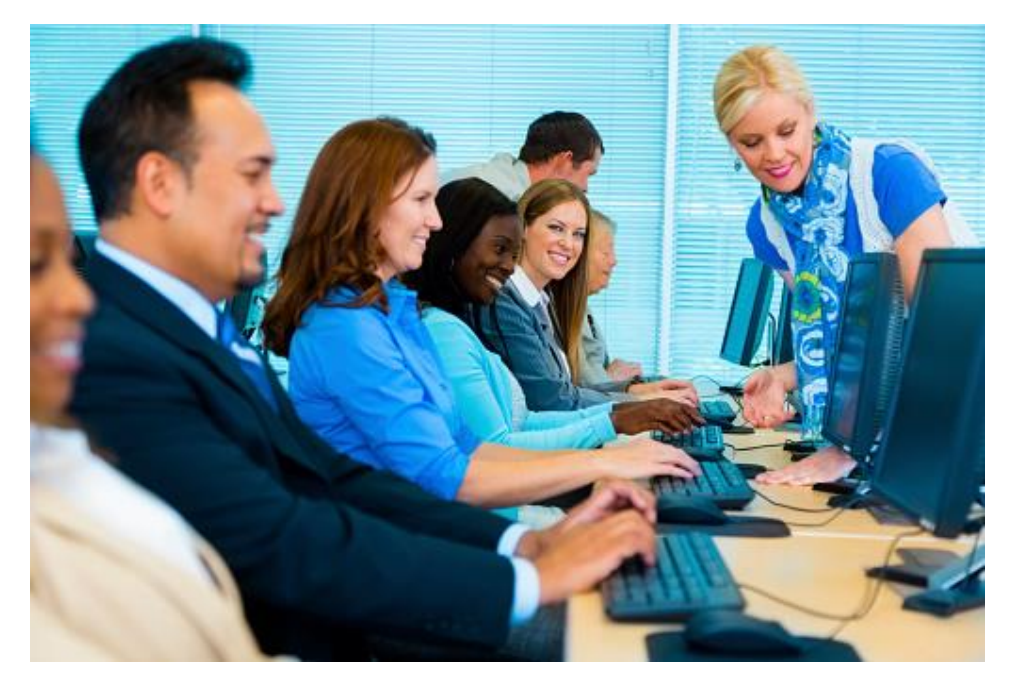

# What is the synopsis for the Geomagic SolidWorks Training Course

## **Geomagic For SolidWorks Class**

Course ID: G4SW-TR-CL Level: Fundamentals Duration

- In-person instructor-led classroom session, 2-days
- Virtual Classroom, 2-days
- Onsite Training, 2-days tailored to your application

**Overview**

This instructor-led course covers the usage and concepts of **Geomagic For SolidWorks**. The user will learn how to interact with the application, edit point cloud data, generate and edit STL models and generate surface and solid bodies for downstream applications.

## **Who should attend?**

This course is designed for new users to **Geomagic For SolidWorks** who are responsible for creating STL and/or surface/solid models of scanned parts. Class can be tailored for existing users as a refresher or new training

### **What will I learn?**

- Processing of scan data, point cloud and mesh
- Editing of mesh data
- Create water-tight mesh models
- Generating NURBS Surface models
- Create parametric models using standard CAD tools
- Export data for downstream applications

### **Course Agenda**

- Geomagic For SolidWorks Overview
	- o Introduction to Geomagic For SolidWorks
	- o Concepts and Workflows
- Learning the User Interface
	- o User Interface
	- o Selection and Navigation
	- o Ribbons and Dialogs
- Point Fundamentals
	- o Basic Point Cloud Editing
	- o Data Registration and Merging
- Mesh Fundamentals
	- o Basic Mesh Editing
- Region Group Editing and Utilization
- Aligning Scan Data to World
- Exact Surfacing Fundamentals
	- o Auto Surface
	- o Manual Surface Layout
- Parametric Surface and Solid Modeling
	- o Basic Sketching Concepts
- o Modeling Tools; Surfaces and Solids
- o Extrude, Revolve, Loft and Sweep Commands
- Exporting of Data
	- o Exporting IGES, STEP and STL data
	- o Guide to LiveTransfer
- Accuracy Analyzer
- Open Discussion
	- $\circ$  Time available to discuss company specific workflows and techniques
- Course basics are subject to change based on trainee needs

#### **Prerequisites**

In this course the user will be working intensively with **Geomagic For SolidWorks.** To successfully understand the content and complete the activities, the user must already be able to:

- Understand and use Windows conventions
- Understand basic scanning techniques
- Understand basic CAD sketching concept

Sign Up For Training Here